## TP MAPLE :  $\widehat{\text{OPERATIONS}}$  ALGÉBRIQUES

 $\mathbb{R}$ 

Maths-MPSI

 $\mathbf{M}\mathbf{r}$   $\mathbf{M}$ amouni : myismail@altern.org

Source disponible sur: <sup>c</sup> http://www.chez.com/myismail

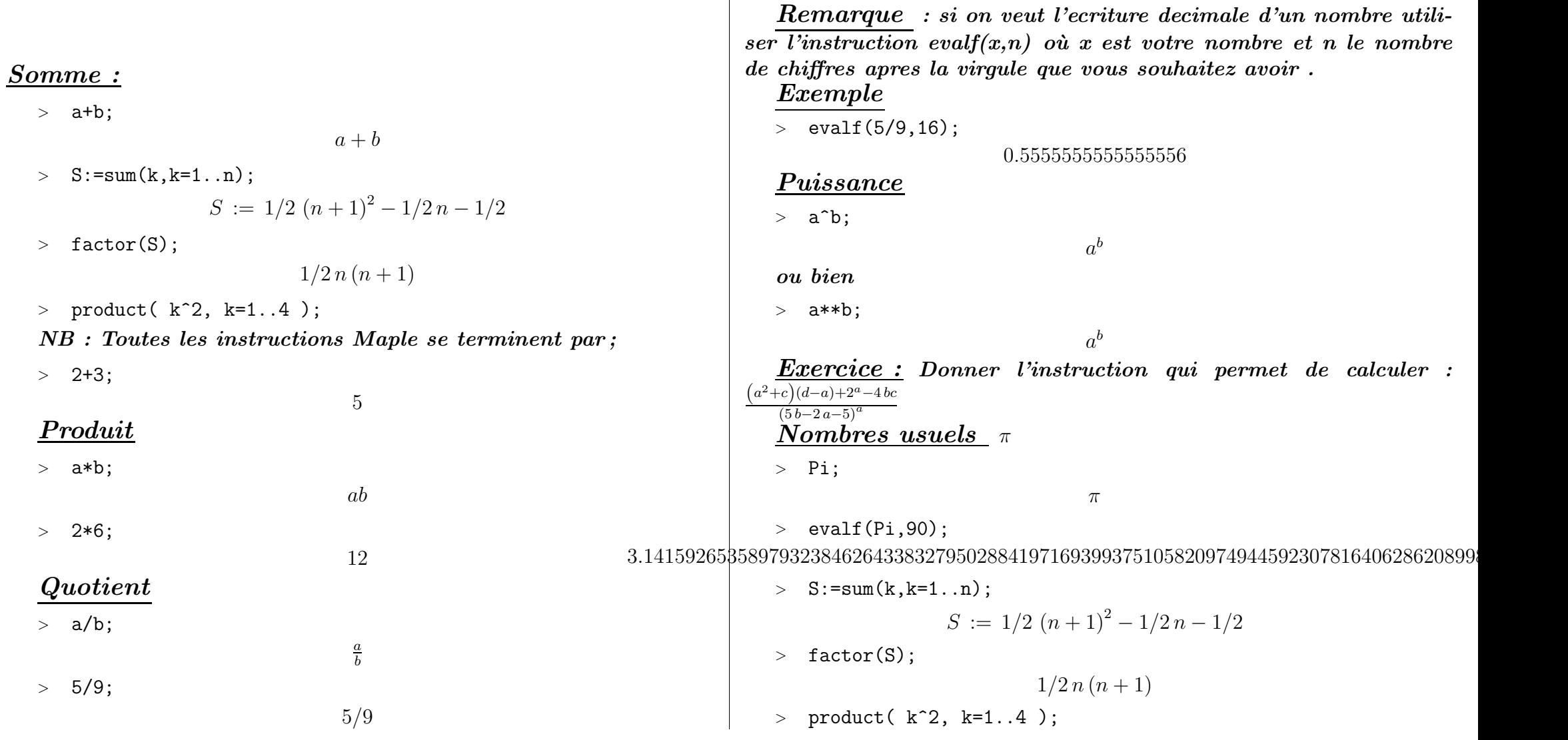

 $576\,$ 

Racine n ème

 $>$  sqrt(2);

 $> \text{ surd}(2,3);$ 

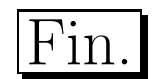